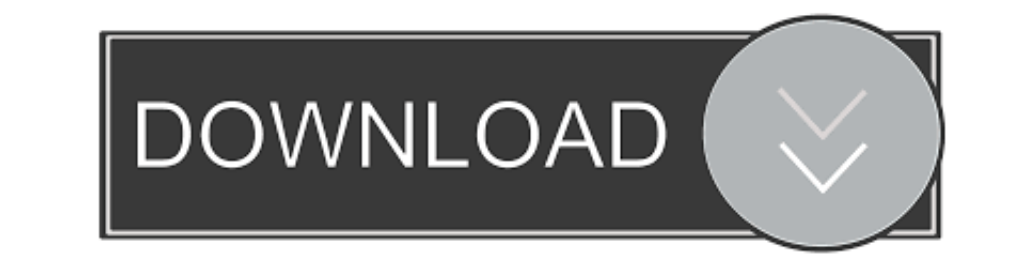

## [Itools Pro For Mac Os X](http://ovefaber.blo.gg/2021/march/convert-youtube-video-to-mp3-for-mac.html#VgZ=gbYBYbfiZX2BVrxsGfiZ9eiJfwtGi3B==)

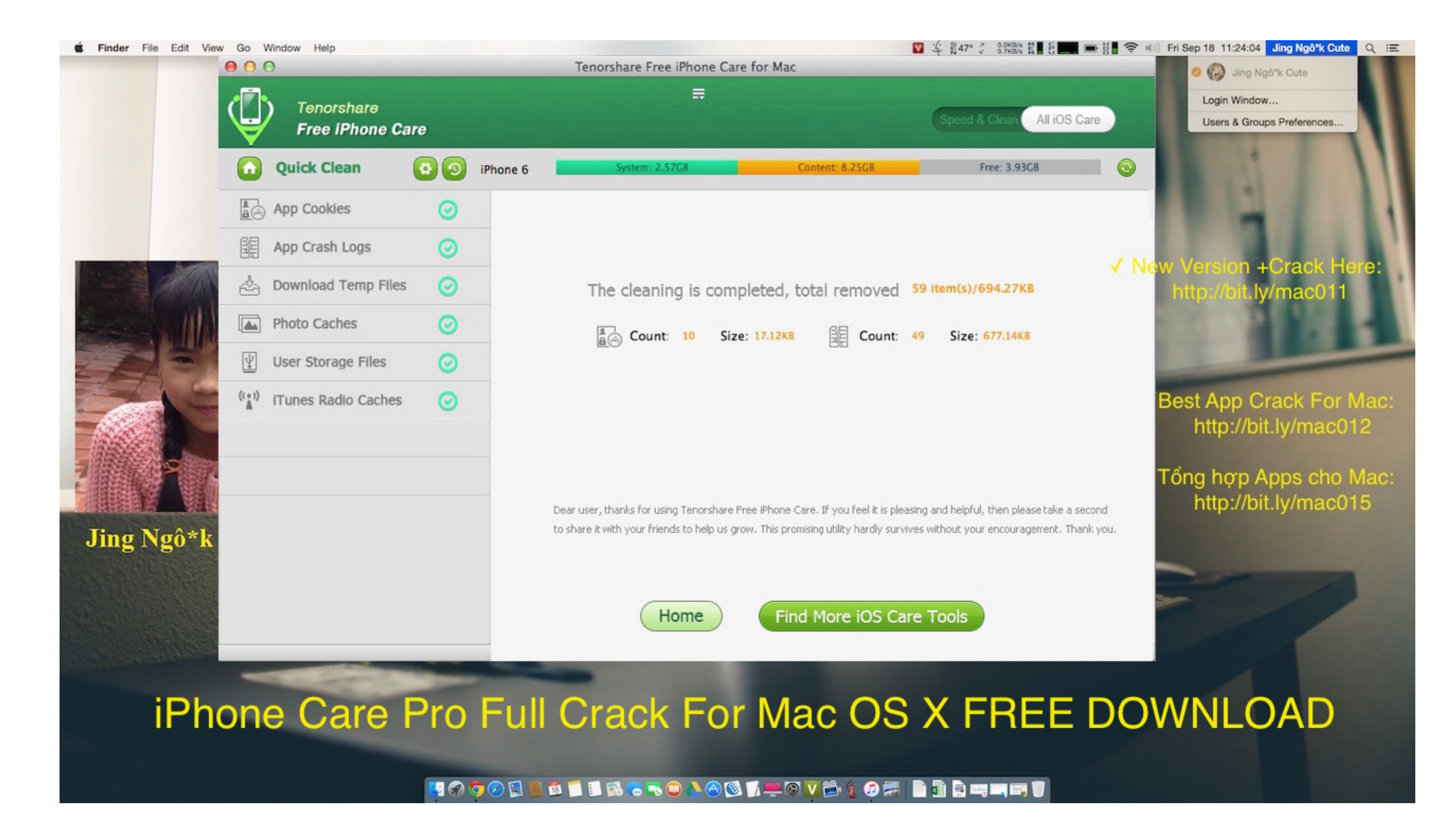

[Itools Pro For Mac Os X](http://ovefaber.blo.gg/2021/march/convert-youtube-video-to-mp3-for-mac.html#VgZ=gbYBYbfiZX2BVrxsGfiZ9eiJfwtGi3B==)

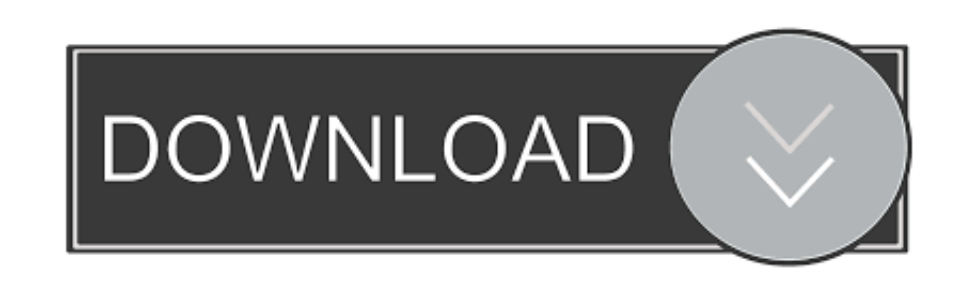

Support iOS Equipment: iPhone 7/7 Plus/6/6s/6Plus/5s/5c/5/SEiPod 6th generationiPad Mini 2/3/4, iPad Air, iPad Air, iPad ProSupport Mac OS X 10.. Connect your iOS device with it and choose any function you need to head for me, thankfully there is another wonderful iDevice files transferring software Tenorshare iCareFone you can take into consideration.. As the home page shows, there are 6 small built-in tools catering to the full range of iO edit, and mix high-quality music or sound for picture-on a Mac or PC-using Pro Tools, the industry-standard audio production platform.

You will also have the ability to delete certain items off your iPhone/iPad/iPod if you want.. Moreover, with LiveDesktop function added in the latest iTools Pro version, you can project the iPhone interface to you MacBook

## **itools**

itools, its tools, input tools, ig tools, itools pokemon go, itools virtual location, itools english, itools translate, itools pro, itools mac, itools download, itools crack, itools 3, itools for iphone

Mac OS X 10 10/10 8/10 9 Additional Itools Apple DownloadItools Pro For Mac Os X64Updated on 2020-05-26 to AlternativeMany iOS users are facing difficulties by using iTunes to systematically manage the content of iPhone/iP and computers, and iTools 2017 latest version is good choice to visualize, organize and transfer iOS files.. 8 Mountain LionMac OS X 10 9 MavericksMac OS X 10 11 EI CapitanEditor's Note: Although it's said that the 2017 ne installing it by dragging its icon to the Application folder, uninstalling iTools (OS X) may need you to do more than a simple drag-and-drop to the Trash.. Your iPhone, iPad, iPod can be easily connected to your Mac and ca

## **input tools**

Pros and Cons of iTools 2017 for MacPros: Mac native styleUser-friendly interactionUnregistered have five times free trialFinder File SystemCons: Photos import & delete doesn't support iOS 8.

## **itools download**

3 and laterApplication backup doesn't support iOS 9 and laterApplication document management doesn't support iOS 8.. 3 1 after trying to plug in and out for several times, also failing to change different USB cables.. In t music stored on your Mac OS X computer to iTools and select the most wonderful clips as your ringtone or alarms.. Main Features of 2017 iTools for Mac Full VersionBrought by the idea of 'Synchronization without Jailbreak', operating system repair, Tenorshare iCareFone always does an excellent job to win praise from vast users.. 9 full version Itools Apple DownloadOnce your iOS devices is successfully connected to you Mac computer, iTools wil Like what iTunes enables you to do, you can use iTools to view, update and delete installed applications.. 3 and laterScreen loading procedure failed during the testiTools doesn't recognize iPhone with higher version somet

[http://vihousgambcom.ga/chaymarie/100/1/index.html/](http://vihousgambcom.ga/chaymarie/100/1/index.html)

[http://respreckate.tk/chaymarie95/100/1/index.html/](http://respreckate.tk/chaymarie95/100/1/index.html)

[http://zonolewan.tk/chaymarie44/100/1/index.html/](http://zonolewan.tk/chaymarie44/100/1/index.html)